Claire CASSAIGNE

## **Compétences** *Issues des Orientations EMI, cycle 3*

● L'élève s'approprie ses espaces et son environnement d'information et de travail, y construit ses repères, en comprend les fonctionnements

## **Objectifs**

*A la fin de la séance, les élèves seront capables de :*

- Définir et distinguer "internet" et "web".
- Définir et distinguer "moteur de recherche" et "navigateur".
- Définir et reconnaître une "URL".

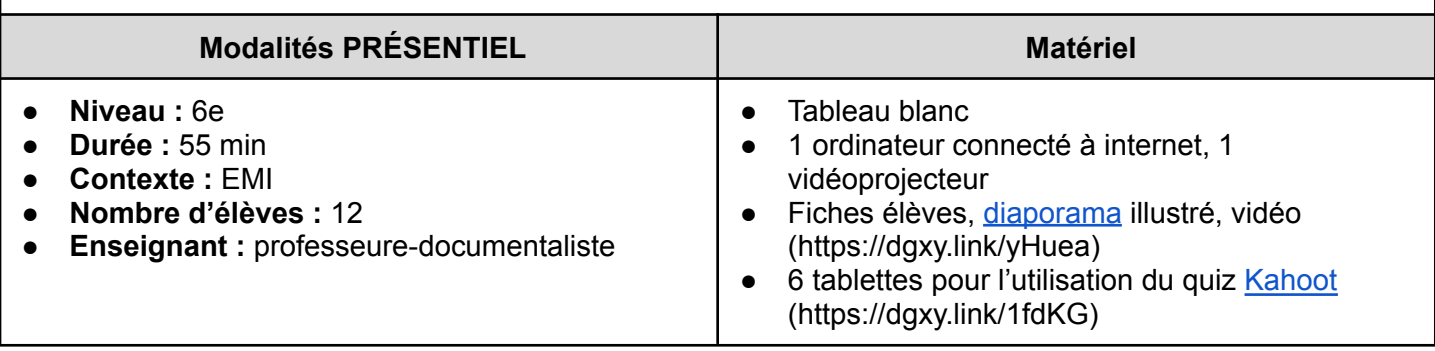

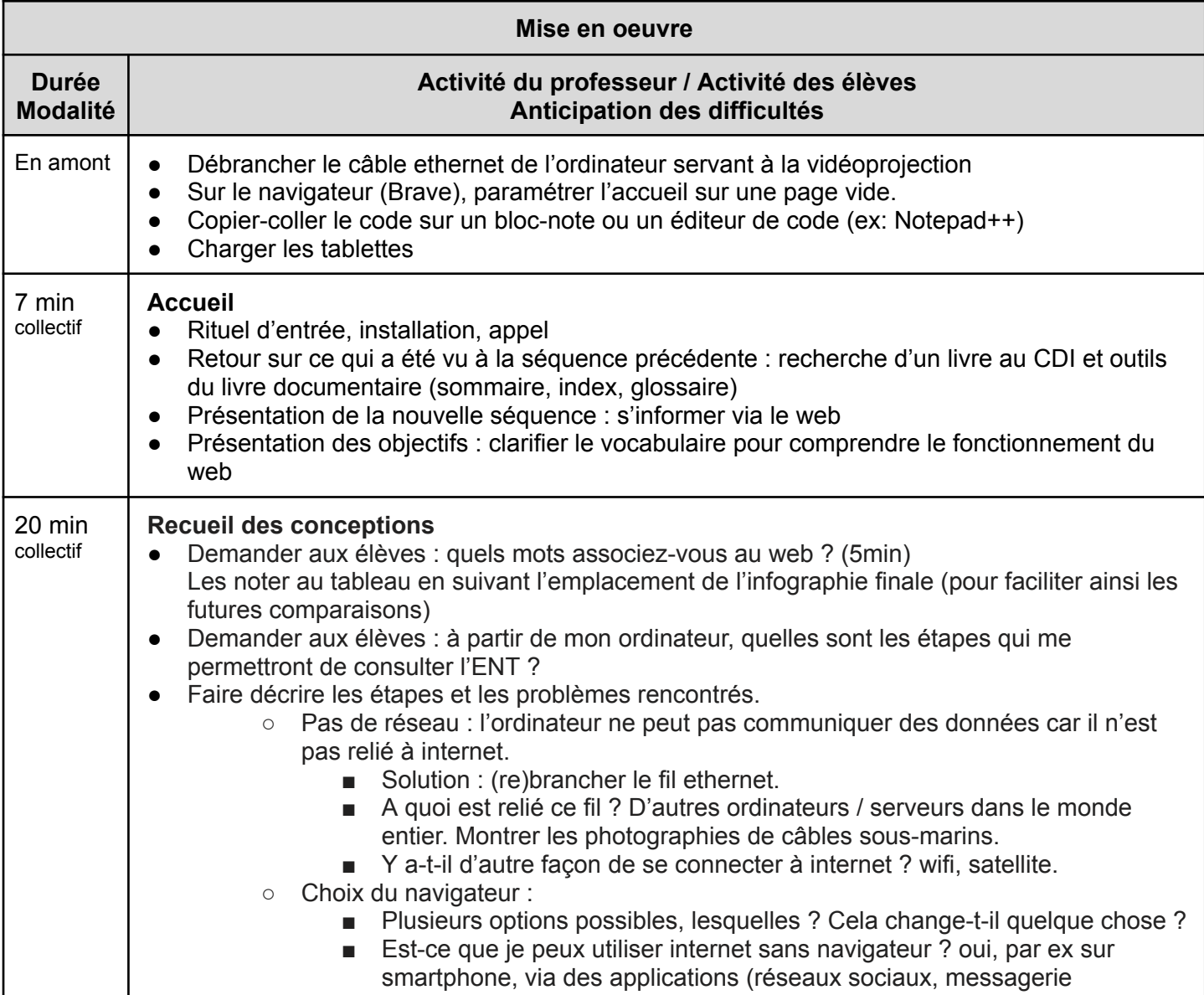

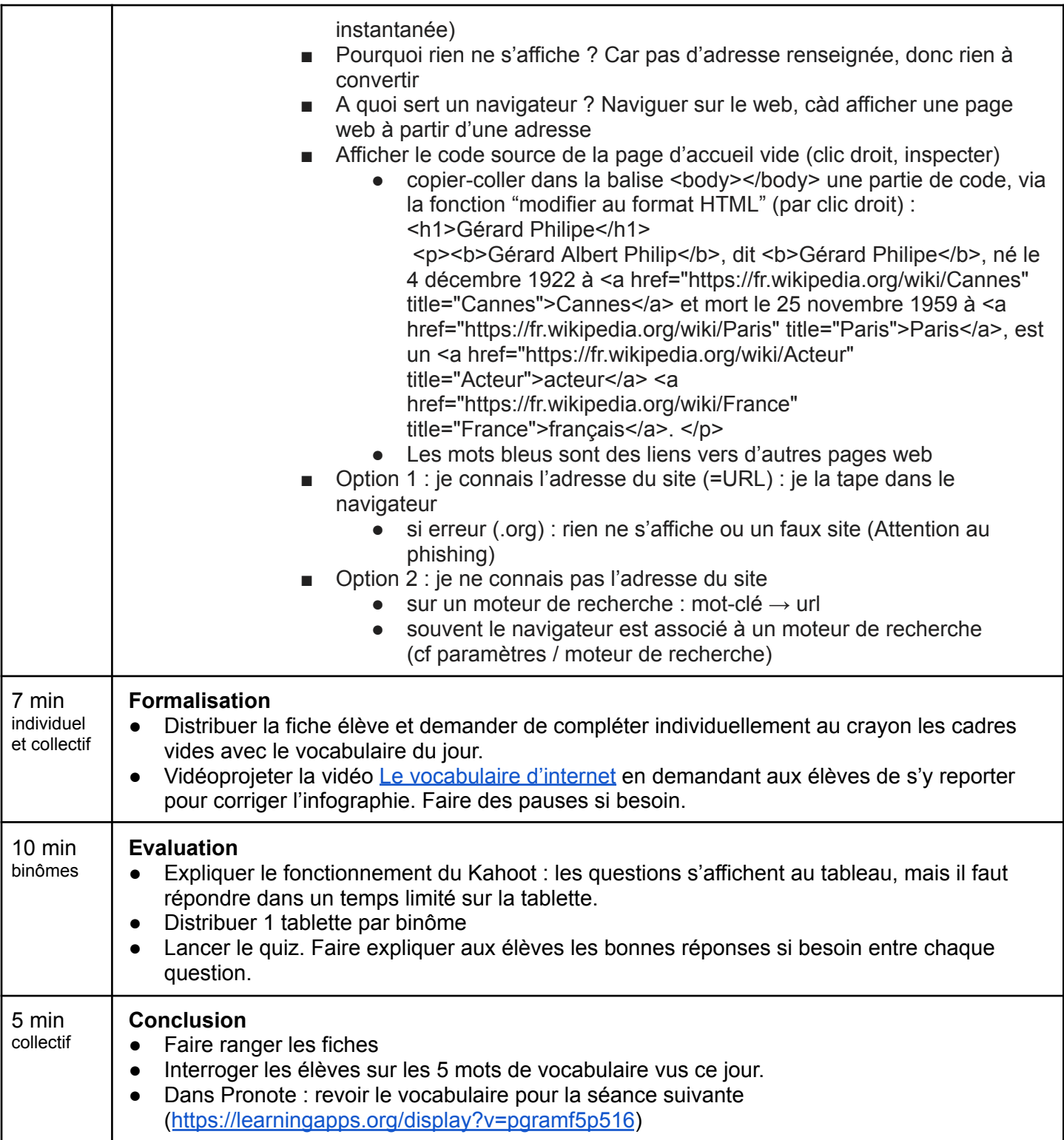